<span id="page-0-0"></span>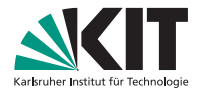

### **Algorithmen für Planare Graphen**

19. Mai 2020, Ubung 2 ¨ Lars Gottesbüren

INSTITUT FÜR THEORETISCHE INFORMATIK

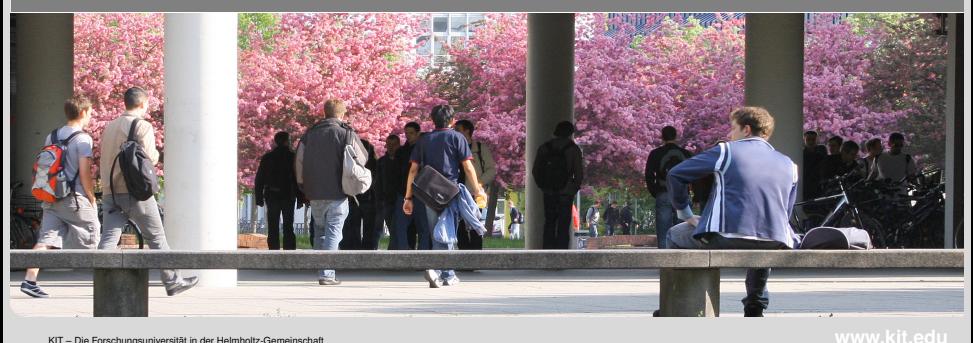

### <span id="page-1-0"></span>**Erweiterte Inzidenzlisten**

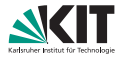

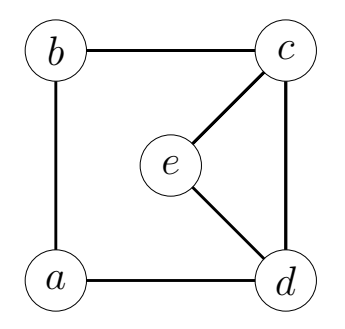

[Erweiterte Inzidenzlisten](#page-1-0) [Dualgraph](#page-4-0) [Außenplanaritat](#page-32-0) ¨ [Farbung](#page-46-0) ¨

Lars Gottesbüren – Übung 2 öster als andet als andet als andet als andet als andet als andet als andet als and

### **Erweiterte Inzidenzlisten**

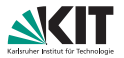

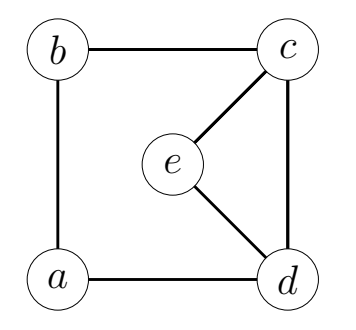

#### **Liste aller Knoten**

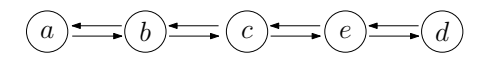

**[Erweiterte Inzidenzlisten](#page-1-0) in Erangraph Erweiterte Inzidenzlisten in [Dualgraph](#page-4-0) Außenplanarität** in Earbung in [Farbung](#page-46-0) ö<br>■ Proposition in Earthus in Earthus in Earthus in Earthus in Earthus in Earthus in Earthus in Earthus

 $\circ$ 

Lars Gottesbüren – Übung 2 öster als andet als andet als andet als andet als andet als andet als andet als and

### **Erweiterte Inzidenzlisten**

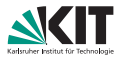

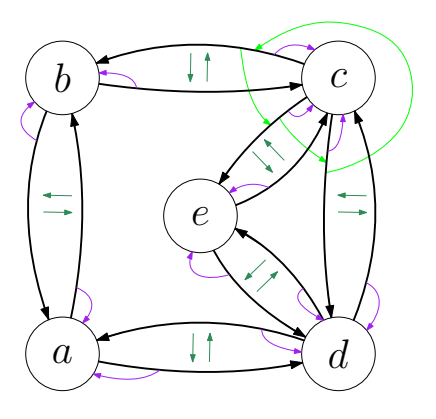

# a b c e d

- Liste aller Knoten
- Knoten: Liste gerichteter Kanten entgegen dem Uhrzeigersinn
- Kante:
	- **z**eiger auf entgegengerichtete Kante
	- Zeiger auf Ursprungsknoten

[Erweiterte Inzidenzlisten](#page-1-0) <u>in der deren [Dualgraph](#page-4-0) Businese in Außenplanarität</u> in Eärbung <sup>Er</sup>anden eine Eranden

 $\cap$ 

000000

nnnnn

Lars Gottesbüren – Übung 2 öster als der antale andet als der antale andet als der antale andet als der antale

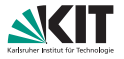

<span id="page-4-0"></span>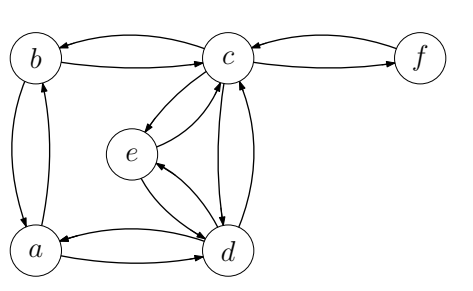

- Wähle einen Konten und eine ausgehende Kante beliebig.
- Beim nächsten Knoten wähle erste Kante gegen den Uhrzeigersinn.
- Markiere jede traversierte Kante  $\blacksquare$ mit der aktuellen *Facetten*-*ID*.

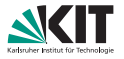

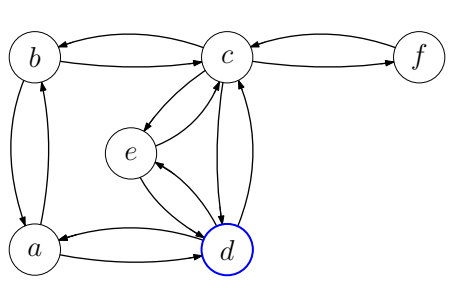

- Wähle einen Konten und eine ausgehende Kante beliebig.
- Beim nächsten Knoten wähle erste Kante gegen den Uhrzeigersinn.
- Markiere jede traversierte Kante  $\blacksquare$ mit der aktuellen *Facetten*-*ID*.

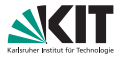

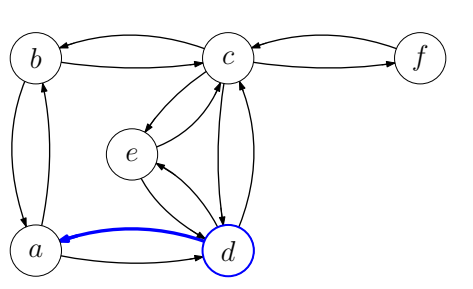

- Wähle einen Konten und eine ausgehende Kante beliebig.
- Beim nächsten Knoten wähle erste Kante gegen den Uhrzeigersinn.
- Markiere jede traversierte Kante  $\blacksquare$ mit der aktuellen *Facetten*-*ID*.

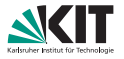

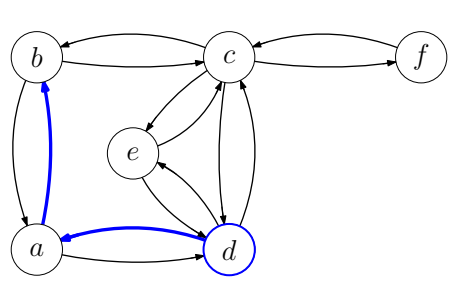

- Wähle einen Konten und eine ausgehende Kante beliebig.
- Beim nächsten Knoten wähle erste Kante gegen den Uhrzeigersinn.
- Markiere jede traversierte Kante  $\blacksquare$ mit der aktuellen *Facetten*-*ID*.

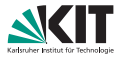

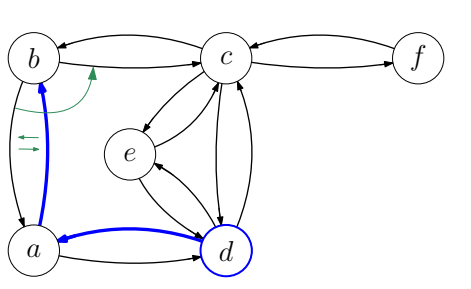

- Wähle einen Konten und eine ausgehende Kante beliebig.
- Beim nächsten Knoten wähle erste Kante gegen den Uhrzeigersinn.
- Markiere jede traversierte Kante  $\blacksquare$ mit der aktuellen *Facetten*-*ID*.

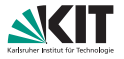

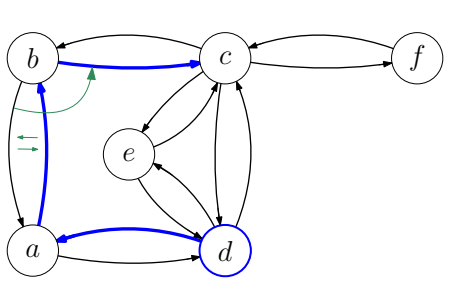

- Wähle einen Konten und eine ausgehende Kante beliebig.
- Beim nächsten Knoten wähle erste Kante gegen den Uhrzeigersinn.
- Markiere jede traversierte Kante  $\blacksquare$ mit der aktuellen *Facetten*-*ID*.

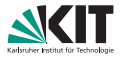

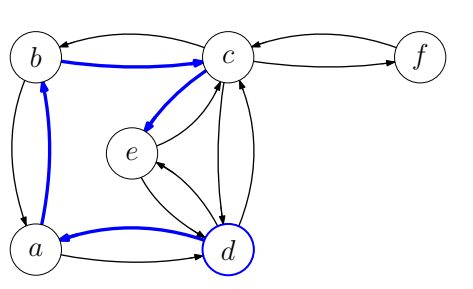

- Wähle einen Konten und eine ausgehende Kante beliebig.
- Beim nächsten Knoten wähle erste Kante gegen den Uhrzeigersinn.
- Markiere jede traversierte Kante  $\blacksquare$ mit der aktuellen *Facetten*-*ID*.

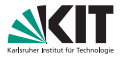

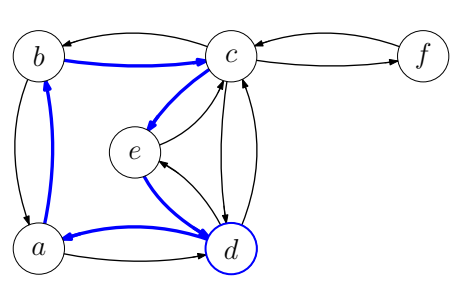

- Wähle einen Konten und eine ausgehende Kante beliebig.
- Beim nächsten Knoten wähle erste Kante gegen den Uhrzeigersinn.
- Markiere jede traversierte Kante mit der aktuellen *Facetten*-*ID*.
- Erhöhe die Facetten-ID wenn wieder beim Ausgangsknoten angekommen.

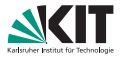

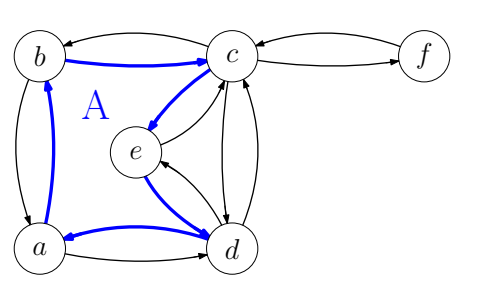

- Wähle einen Konten und eine ausgehende Kante beliebig.
- Beim nächsten Knoten wähle erste Kante gegen den Uhrzeigersinn.
- Markiere jede traversierte Kante mit der aktuellen *Facetten*-*ID*.
- Erhöhe die Facetten-ID wenn wieder beim Ausgangsknoten angekommen.

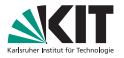

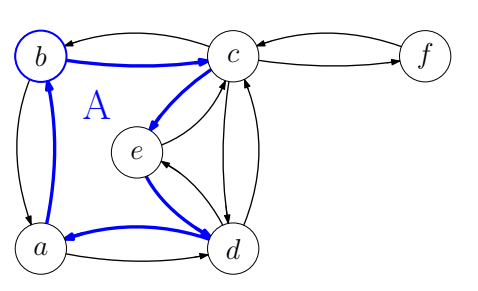

- Wähle einen Konten und eine ausgehende Kante beliebig.
- Beim nächsten Knoten wähle erste Kante gegen den Uhrzeigersinn.
- Markiere jede traversierte Kante mit der aktuellen *Facetten*-*ID*.
- Erhöhe die Facetten-ID wenn wieder beim Ausgangsknoten angekommen.

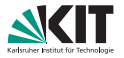

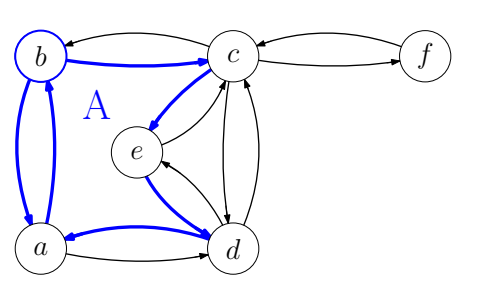

- Wähle einen Konten und eine ausgehende Kante beliebig.
- Beim nächsten Knoten wähle erste Kante gegen den Uhrzeigersinn.
- Markiere jede traversierte Kante mit der aktuellen *Facetten*-*ID*.
- Erhöhe die Facetten-ID wenn wieder beim Ausgangsknoten angekommen.

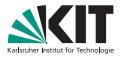

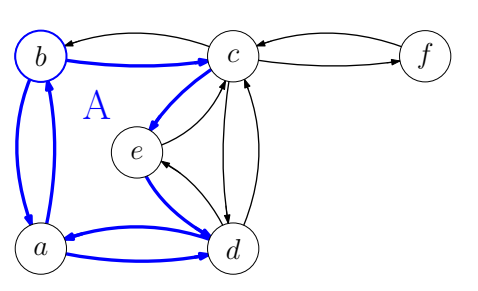

- Wähle einen Konten und eine ausgehende Kante beliebig.
- Beim nächsten Knoten wähle erste Kante gegen den Uhrzeigersinn.
- Markiere jede traversierte Kante mit der aktuellen *Facetten*-*ID*.
- Erhöhe die Facetten-ID wenn wieder beim Ausgangsknoten angekommen.

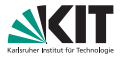

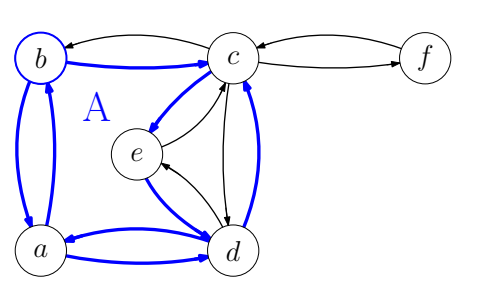

- Wähle einen Konten und eine ausgehende Kante beliebig.
- Beim nächsten Knoten wähle erste Kante gegen den Uhrzeigersinn.
- Markiere jede traversierte Kante mit der aktuellen *Facetten*-*ID*.
- Erhöhe die Facetten-ID wenn wieder beim Ausgangsknoten angekommen.

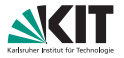

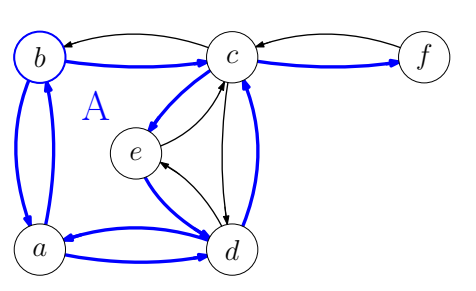

- Wähle einen Konten und eine ausgehende Kante beliebig.
- Beim nächsten Knoten wähle erste Kante gegen den Uhrzeigersinn.
- Markiere jede traversierte Kante mit der aktuellen *Facetten*-*ID*.
- Erhöhe die Facetten-ID wenn wieder beim Ausgangsknoten angekommen.

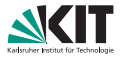

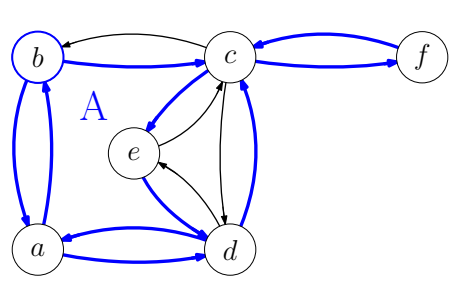

- Wähle einen Konten und eine ausgehende Kante beliebig.
- Beim nächsten Knoten wähle erste Kante gegen den Uhrzeigersinn.
- Markiere jede traversierte Kante mit der aktuellen *Facetten*-*ID*.
- Erhöhe die *Facetten-ID* wenn wieder beim Ausgangsknoten angekommen.

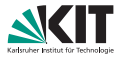

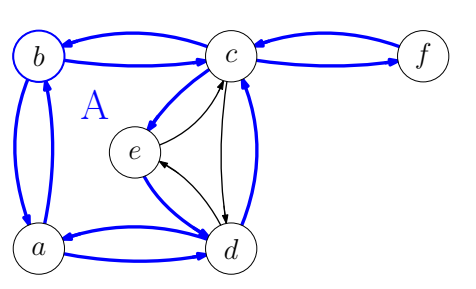

- Wähle einen Konten und eine ausgehende Kante beliebig.
- Beim nächsten Knoten wähle erste Kante gegen den Uhrzeigersinn.
- Markiere jede traversierte Kante mit der aktuellen *Facetten*-*ID*.
- Erhöhe die *Facetten-ID* wenn wieder beim Ausgangsknoten angekommen.

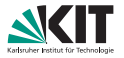

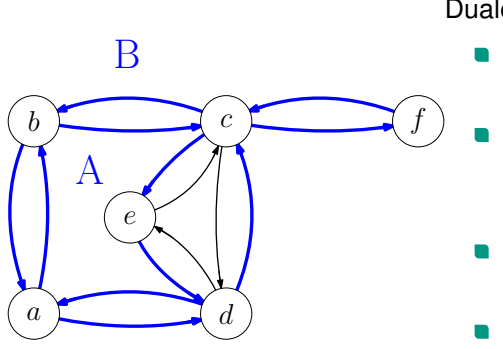

- Wähle einen Konten und eine ausgehende Kante beliebig.
- Beim nächsten Knoten wähle erste Kante gegen den Uhrzeigersinn.
- Markiere jede traversierte Kante mit der aktuellen *Facetten*-*ID*.
- Erhöhe die *Facetten-ID* wenn wieder beim Ausgangsknoten angekommen.

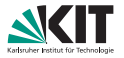

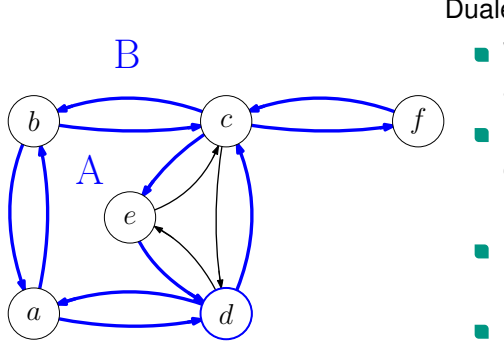

- Wähle einen Konten und eine ausgehende Kante beliebig.
- Beim nächsten Knoten wähle erste Kante gegen den Uhrzeigersinn.
- Markiere jede traversierte Kante mit der aktuellen *Facetten*-*ID*.
- Erhöhe die *Facetten-ID* wenn wieder beim Ausgangsknoten angekommen.

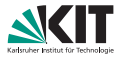

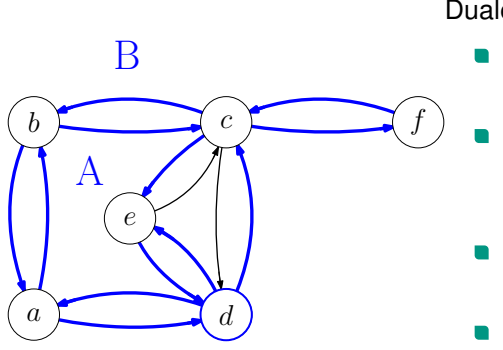

- Wähle einen Konten und eine ausgehende Kante beliebig.
- Beim nächsten Knoten wähle erste Kante gegen den Uhrzeigersinn.
- Markiere jede traversierte Kante mit der aktuellen *Facetten*-*ID*.
- Erhöhe die *Facetten-ID* wenn wieder beim Ausgangsknoten angekommen.

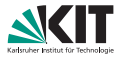

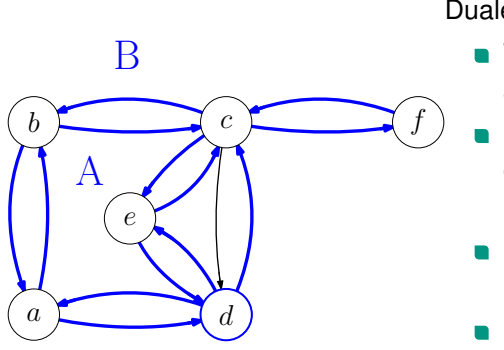

- Wähle einen Konten und eine ausgehende Kante beliebig.
- Beim nächsten Knoten wähle erste Kante gegen den Uhrzeigersinn.
- Markiere jede traversierte Kante mit der aktuellen *Facetten*-*ID*.
- Erhöhe die Facetten-ID wenn wieder beim Ausgangsknoten angekommen.

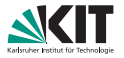

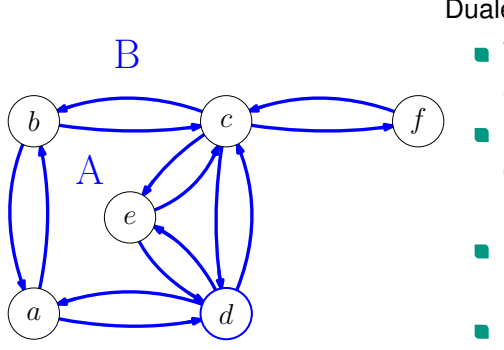

- Wähle einen Konten und eine ausgehende Kante beliebig.
- Beim nächsten Knoten wähle erste Kante gegen den Uhrzeigersinn.
- Markiere jede traversierte Kante mit der aktuellen *Facetten*-*ID*.
- Erhöhe die Facetten-ID wenn wieder beim Ausgangsknoten angekommen.

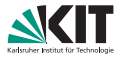

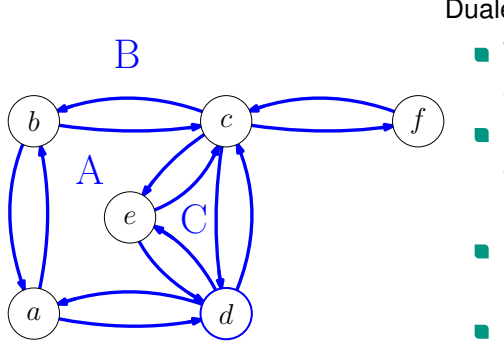

- Wähle einen Konten und eine ausgehende Kante beliebig.
- Beim nächsten Knoten wähle erste Kante gegen den Uhrzeigersinn.
- Markiere jede traversierte Kante mit der aktuellen *Facetten*-*ID*.
- Erhöhe die Facetten-ID wenn wieder beim Ausgangsknoten angekommen.

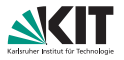

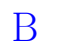

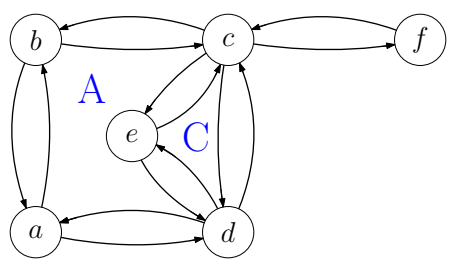

- **Traversiere erneut jede Facette.**
- Betrachte Hin- und Rückkante und füge für die dualen Knoten mit den entsprechenden *Facetten*-*IDs* eine duale Kante ein.
- Die dualen Kanten werden in der richtigen Reihenfolge eingefügt.

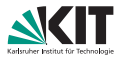

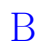

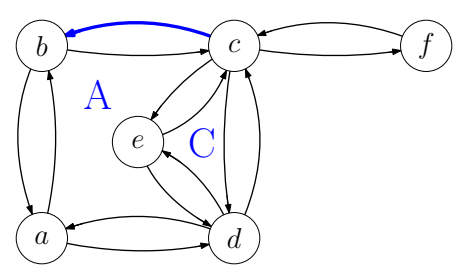

- **Traversiere erneut jede Facette.**
- Betrachte Hin- und Rückkante und füge für die dualen Knoten mit den entsprechenden *Facetten*-*IDs* eine duale Kante ein.
- Die dualen Kanten werden in der richtigen Reihenfolge eingefügt.

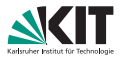

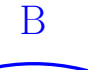

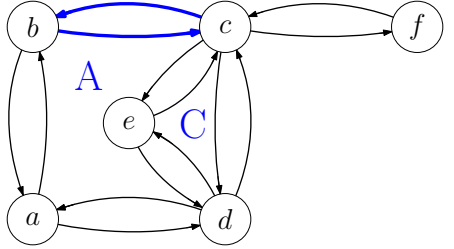

- **Traversiere erneut jede Facette.**
- Betrachte Hin- und Rückkante und füge für die dualen Knoten mit den entsprechenden *Facetten*-*IDs* eine duale Kante ein.
- Die dualen Kanten werden in der richtigen Reihenfolge eingefügt.

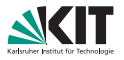

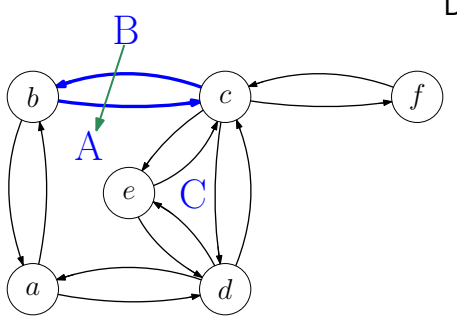

- **Traversiere erneut jede Facette.**
- Betrachte Hin- und Rückkante und füge für die dualen Knoten mit den entsprechenden *Facetten*-*IDs* eine duale Kante ein.
- Die dualen Kanten werden in der richtigen Reihenfolge eingefügt.

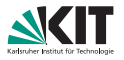

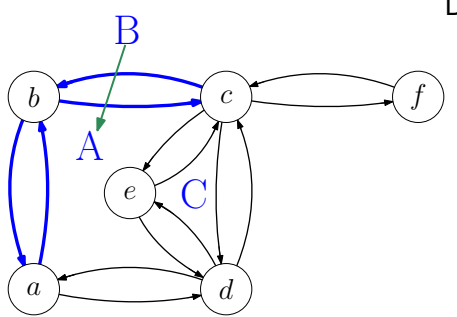

- **Traversiere erneut jede Facette.**
- Betrachte Hin- und Rückkante und füge für die dualen Knoten mit den entsprechenden *Facetten*-*IDs* eine duale Kante ein.
- Die dualen Kanten werden in der richtigen Reihenfolge eingefügt.

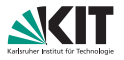

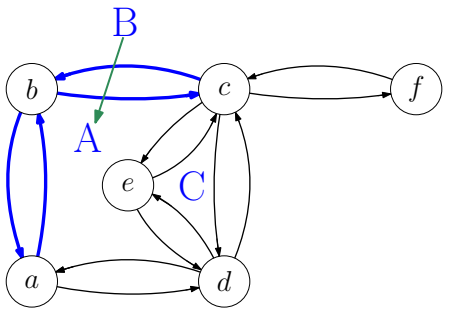

#### **Rückkanten**

- Speichere beim Einfügen der Kanten Zeiger von Kante im Ausgangsgraphen auf die Kante im Dualgraphen
- Wenn beim Einfügen einer Kante die Rückkante im Ausgangsgraphen schon einen Zeiger hat, ergänze beide Zeiger im Dualgraphen

000000

nnnn

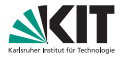

<span id="page-32-0"></span>*G* ist *außenplanar*.

- $\Leftrightarrow$  *G* lässt sich so planar einbetten, dass jeder Knoten auf der äußeren Facette liegt.
- ⇔ Fügt man einen Knoten mit Kanten zu allen vorhandenen Knoten zu *G* hinzu, ist *G* immer noch planar.
- <sup>1</sup> *G* ist genau dann außenplanar, wenn er keine Unterteilung von *K*<sup>4</sup> oder  $K_{2,3}$  enthält.
- Ein außenplanarer Graph hat höchstens 2n − 3 Kanten.

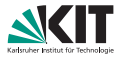

*G* ist außenplanar  $\Rightarrow$  *G* enthält keine Unterteilung von  $K_4$  oder  $K_2$  3.

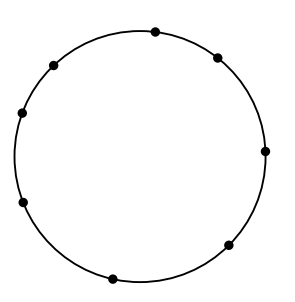

Betrachte außenplanare Einbettung  $\blacksquare$ von *G*.

 $000000$ 

nnnnn

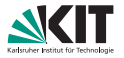

*G* ist außenplanar  $\Rightarrow$  *G* enthält keine Unterteilung von  $K_4$  oder  $K_2$  3.

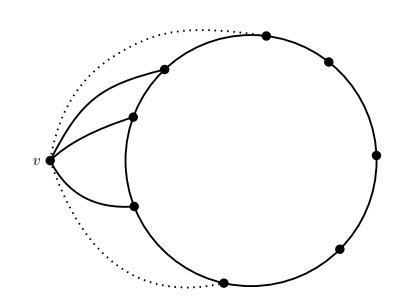

- **Betrachte außenplanare Einbettung** von *G*.
- Füge Knoten *v* hinzu und verbinde ihn mit allen Knoten aus  $G \to G'.$ 
	- $G'$  ist planar  $\Rightarrow G'$  enthält keine Unterteilung des  $K_5$  oder  $K_{3,3}$ .
		- $\Rightarrow$  *G* enthält keine Unterteilung des  $K_4$ oder *K*2,3.

nnnnr

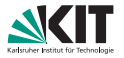

*G* ist außenplanar  $\Leftarrow$  *G* enthält keine Unterteilung von  $K_4$  oder  $K_{2,3}$ .

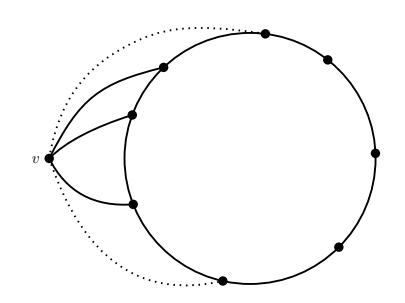

- Füge Knoten v hinzu und verbinde ihn mit allen Knoten aus  $G \to G'.$ 
	- $G'$  enthält weder  $K_5$  noch  $K_{3,3}$  als Unterteilung.
- $\Rightarrow$  *G'* ist planar.
- Betrachte planare Einbettung von *G* 0 mit *v* auf der äußeren Facette.

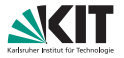

*G* ist außenplanar  $\Leftarrow$  *G* enthält keine Unterteilung von  $K_4$  oder  $K_{2,3}$ .

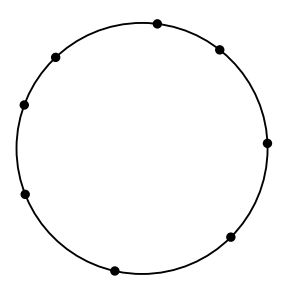

- Füge Knoten v hinzu und verbinde ihn mit allen Knoten aus  $G \to G'.$ 
	- $G'$  enthält weder  $K_5$  noch  $K_{3,3}$  als Unterteilung.
- $\Rightarrow$  *G'* ist planar.
- Betrachte planare Einbettung von *G* 0 mit *v* auf der äußeren Facette.
- **u** Lösche  $v \Rightarrow$  alle Knoten von *G* liegen auf der äußeren Facette.

∩∩≘∩∩∩

nnnnr

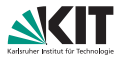

Ein außenplanarer Graph *G* enthält höchstens 2*n* − 3 Kanten.

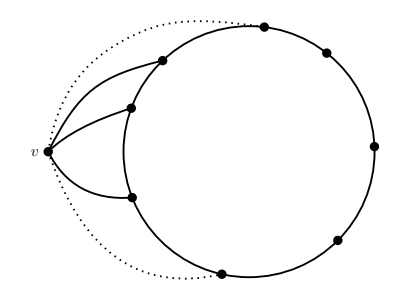

- Füge Knoten *v* hinzu und verbinde ihn mit allen Knoten von  $G \to G'.$
- $G'$  hat  $m' = m + n$  Kanten und  $n' = n + 1$  Knoten.

■ Da 
$$
G'
$$
 planar ist gilt:  $m' \leq 3n' - 6$ 

\n- Also: 
$$
n + m \leq 3(n + 1) - 6
$$
\n- $\Rightarrow m \leq 2n - 3$
\n

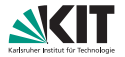

Zeigen Sei dass außenplanare Graphen 3-färbbar sind:

**1** mithilfe des 4-Farben-Satzes

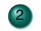

<sup>2</sup> ohne den 4 -Farben-Satz

[Erweiterte Inzidenzlisten](#page-1-0) in Erbeiterte [Dualgraph](#page-4-0) **Budderer Burgenplanarität** in Erbeiterte Erbung in [Farbung](#page-46-0) über  $\subset$ Lars Gottesbüren – Übung 2 öster als der antale andet als der antale andet als der antale andet als der antale

 $0000$ 

nnnnn

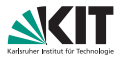

Zeigen Sei dass außenplanare Graphen 3-färbbar sind:

#### mithilfe des 4-Farben-Satzes

- Füge Knoten v ein und verbinde zu allen Knoten auf der äußeren Facette
- Berechne 4-Färbung
- kein anderer Knoten hat die gleiche Farbe wie *v* ⇒ 3-Färbung
- <sup>2</sup> ohne den 4 -Farben-Satz

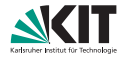

Klaue den Beweis für 5-Listenfärbbarkeit  $\blacksquare$ 

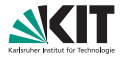

- Klaue den Beweis für 5-Listenfärbbarkeit
- Fall 1. Keine Sehne  $\Rightarrow$  Der Graph ist ein Kreis.
	- gerade Länge  $\Rightarrow$  2-färbbar
	- ungerade Länge  $\Rightarrow$  3-färbbar

nnnnn

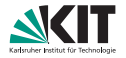

- Klaue den Beweis für 5-Listenfärbbarkeit
- Fall 1. Keine Sehne  $\Rightarrow$  Der Graph ist ein Kreis.
	- gerade Länge  $\Rightarrow$  2-färbbar
	- ungerade Länge  $\Rightarrow$  3-färbbar
- **Fall 2. Graph hat Sehne**  $e = (u, v)$

nnnn

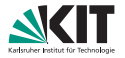

- Klaue den Beweis für 5-Listenfärbbarkeit
- Fall 1. Keine Sehne  $\Rightarrow$  Der Graph ist ein Kreis.
	- gerade Länge  $\Rightarrow$  2-färbbar
	- ungerade Länge  $\Rightarrow$  3-färbbar
- **Fall 2. Graph hat Sehne**  $e = (u, v)$ 
	- Zerlege Graph an *e* in *G*<sub>1</sub>, *G*<sub>2</sub>, färbe rekursiv

nnnn

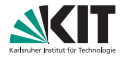

- Klaue den Beweis für 5-Listenfärbbarkeit
- Fall 1. Keine Sehne  $\Rightarrow$  Der Graph ist ein Kreis.
	- gerade Länge  $\Rightarrow$  2-färbbar
	- ungerade Länge  $\Rightarrow$  3-färbbar
- **Fall 2. Graph hat Sehne**  $e = (u, v)$ 
	- Zerlege Graph an *e* in *G*<sub>1</sub>, *G*<sub>2</sub>, färbe rekursiv
	- Permutiere die Färbung von  $G_2$  sodass  $u(v)$  in  $G_1$  und  $G_2$  die gleiche Farbe hat

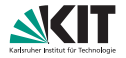

- Klaue den Beweis für 5-Listenfärbbarkeit
- Fall 1. Keine Sehne  $\Rightarrow$  Der Graph ist ein Kreis.
	- gerade Länge  $\Rightarrow$  2-färbbar
	- ungerade Länge  $\Rightarrow$  3-färbbar
- **Fall 2. Graph hat Sehne**  $e = (u, v)$ 
	- Zerlege Graph an *e* in *G*<sub>1</sub>, *G*<sub>2</sub>, färbe rekursiv
	- Permutiere die Färbung von  $G_2$  sodass  $u(v)$  in  $G_1$  und  $G_2$  die gleiche Farbe hat
	- *u* und *v* haben unterschiedliche Farben.  $\Rightarrow$  Legt 2 Farben in  $G_2$  fest.  $\Rightarrow$  actually 3

# <span id="page-46-0"></span>**4.1 – Farbung von Graphen ¨**

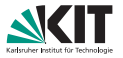

Für einen Graphen *G* bezeichnet  $\chi(G)$  die minimale Anzahl von Farben, die nötig ist um *G* so zu färben, dass benachbarte Knoten verschiedene Farben haben.

Zeigen Sie: Für jeden Graphen mit Maximalgrad  $\Delta$  gilt  $\chi(G) \leq \Delta + 1$ .

# **4.1 – Farbung von Graphen ¨**

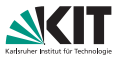

Für einen Graphen *G* bezeichnet  $\chi(G)$  die minimale Anzahl von Farben, die nötig ist um *G* so zu färben, dass benachbarte Knoten verschiedene Farben haben.

Zeigen Sie: Für jeden Graphen mit Maximalgrad  $\Delta$  gilt  $\chi(G) \leq \Delta + 1$ .

- Färbe die Knoten iterativ
- Gib jedem Knoten eine Farbe, die noch keiner seiner Nachbarn hat.
- Es gibt maximal ∆ Nachbarn.
- ⇒ Es gibt immer eine Farbe, die noch nicht verwendet wird.

# **4.2 – Farbung von Graphen ¨**

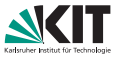

Für einen Graphen *G* bezeichnet  $\chi(G)$  die minimale Anzahl von Farben, die nötig ist um *G* so zu färben, dass benachbarte Knoten verschiedene Farben haben.

Versuchen Sie Familien von Graphen anzugeben, für die  $\chi(G) = \Delta + 1$ gilt.

# **4.2 – Farbung von Graphen ¨**

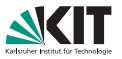

Für einen Graphen *G* bezeichnet  $\chi(G)$  die minimale Anzahl von Farben, die nötig ist um *G* so zu färben, dass benachbarte Knoten verschiedene Farben haben.

Versuchen Sie Familien von Graphen anzugeben, für die  $\chi(G) = \Delta + 1$ gilt.

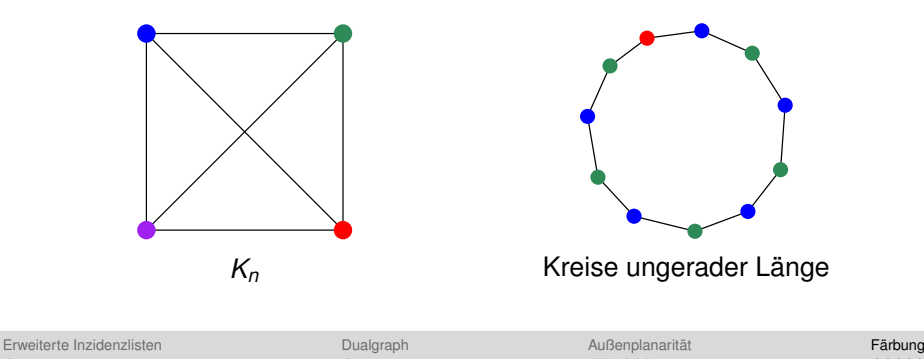

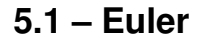

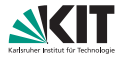

#### Ein Graph *G* ist genau dann 2-färbbar, wenn *G* keine Kreise ungerader Länge enthält.

 $00000$ 

### **5.1 – Euler**

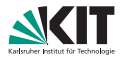

### Zeigen Sie

Ein Graph *G* ist genau dann 2-farbbar, wenn ¨ *G* keine Kreise ungerader Länge enthält.

#### "⇒"

- Angenommen wir haben eine 2-Färbung von G, mit Knotenmenge R ist rot und Knotenmenge *B* ist blau.
- Jede Kante fuhrt von ¨ *R* nach *B* oder von *B* nach *R*.
- Um mit einem Pfad durch *G* am Startknoten zu enden, muss man eine gerade Anzahl an Schritten gemacht haben.

"⇐"

### **5.1 – Euler**

### Zeigen Sie

Ein Graph *G* ist genau dann 2-färbbar, wenn *G* keine Kreise ungerader Länge enthält.

# Angenommen jeder Kreis in *G* hat gerade Länge.

- Für jede Zusammenhangskomponente:  $\blacksquare$ 
	- Wähle beliebigen Knoten v<sub>0</sub>.
	- *d*(*v*): Abstand von *v* zu  $v_0$ .
	- **Farbe v** mit  $d(v)$  gerade rot, sonst blau.
	- Wäre die Färbung ungültig, wird ein Kreis ungerader Länge induziert.

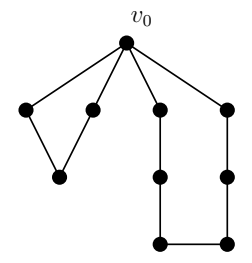

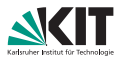

 $00000$ 

[Erweiterte Inzidenzlisten](#page-1-0) in Einburg in [Dualgraph](#page-4-0) **Dualgraph Außenplanarität** in Einburg in Einburg **Färbung** är Lars Gottesbüren – Übung 2 öster als der antale andere andere als der antale 19. Mai 2020 12/14

# **5.1 – Euler**

### Zeigen Sie

"⇐"

Ein Graph *G* ist genau dann 2-färbbar, wenn *G* keine Kreise ungerader Länge enthält.

### Angenommen jeder Kreis in *G* hat gerade Länge.

- Für jede Zusammenhangskomponente:  $\blacksquare$ 
	- Wähle beliebigen Knoten v<sub>0</sub>.
	- *d*(*v*): Abstand von *v* zu  $v_0$ .
	- **Farbe v** mit  $d(v)$  gerade rot, sonst blau.
	- Wäre die Färbung ungültig, wird ein Kreis ungerader Länge induziert.

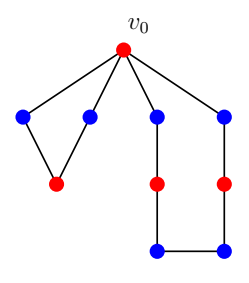

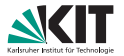

"⇐"

Ein Graph *G* ist genau dann 2-färbbar, wenn *G* keine Kreise ungerader Länge enthält.

- Angenommen jeder Kreis in *G* hat gerade Länge.
- Für jede Zusammenhangskomponente:
	- Wähle beliebigen Knoten v<sub>0</sub>.
	- *d*(*v*): Abstand von *v* zu  $v_0$ .
	- **Farbe v** mit  $d(v)$  gerade rot, sonst blau.
	- Wäre die Färbung ungültig, wird ein Kreis ungerader Länge induziert.

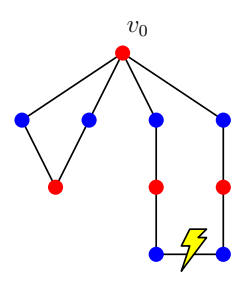

 $00000$ 

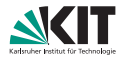

### **5.1 – Euler**

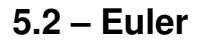

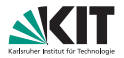

Ein zweifach zusammenhängender planarer Graph (mit fester Einbettung) ist bipartit genau dann wenn sein Dualgraph Eulersch ist.

#### Hinweise

Eulersch ⇔ ∀*v* ∈ *V* deg(*v*) mod 2 ≡ 0

zweifach  $\Rightarrow$  zusammenhängend jede Facette ist von einem Kreis begrenzt. Also keine Brücken oder Tentakel.

000000

ററ∩∩െ

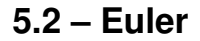

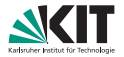

#### 2-färbbar  $\Leftrightarrow$  Dual eulersch

[Erweiterte Inzidenzlisten](#page-1-0) in der antauf außenplanarität in der F**ärbung in [Dualgraph](#page-4-0) in Außenplanarität** in **Färbung**<br>Die Erweiterte Inzidenziale in der antauf in der antauf in der antauf der antauf der antauf der antauf  $\Omega$ Lars Gottesbüren – Übung 2 öster als andet als andet als andet als andet als andet als andet als andet als and

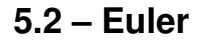

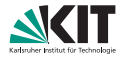

2-färbbar  $\Leftrightarrow$  Dual eulersch

"⇒" Jeder Kreis hat gerade Länge ⇒ Jede Facette hat geraden Grad ⇒ Dual eulersch

[Erweiterte Inzidenzlisten](#page-1-0) **Eärbung** ist [Dualgraph](#page-4-0) **Außenplanarität** ist **Färbung ⊺ [Farbung](#page-46-0)** ist Dualgraph ist Außenplanarität ist **Färbung** oooo  $\Omega$ Lars Gottesbüren – Übung 2 öster als der antale andet als der antale andet als der antale 19. Mai 2020 14/14

000000

### **5.2 – Euler**

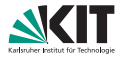

#### "⇐"

■ Sei *C* ein Kreis. Zähle Facettengrade im Inneren von *C*.

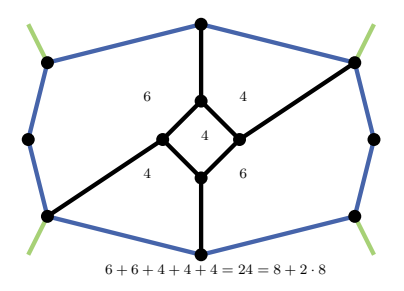

### **5.2 – Euler**

#### "⇐"

- Sei *C* ein Kreis. Zähle Facettengrade im Inneren von *C*.
- Kanten auf *C* 1x, Kanten im Inneren 2x

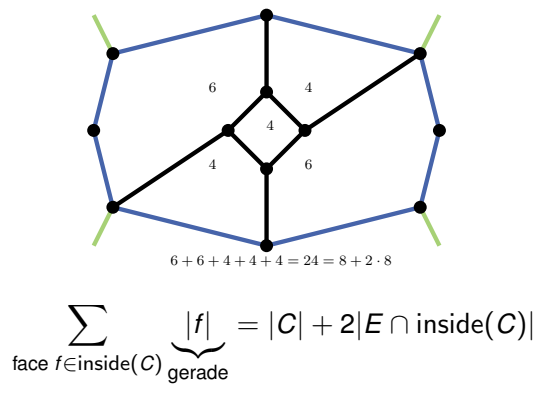

### **5.2 – Euler**

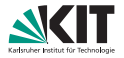

#### "⇐"

- Sei *C* ein Kreis. Zähle Facettengrade im Inneren von *C*.  $\mathbf{r}$
- Kanten auf *C* 1x, Kanten im Inneren 2x

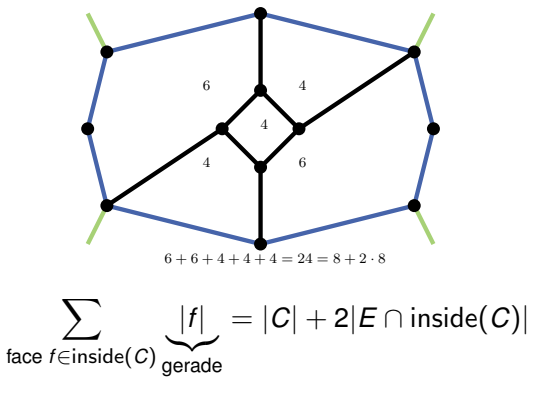

### ⇒ |*C*| gerade ⇒ Graph bipartit

[Erweiterte Inzidenzlisten](#page-1-0) in Einburg in [Dualgraph](#page-4-0) **Dualgraph Außenplanarität** in Einburg in Einburg **Färbung** är Lars Gottesbüren – Übung 2 öster als der antale andet als der antale andet als der antale 19. Mai 2020 14/14

 $\cap$ 

000000

 $0000$